MASARYK UNIVERSITY

FACULTY OF PHARMACY

# **Title of the Thesis**

Advanced master's thesis

AUTOR PRÁCE

<span id="page-0-0"></span>Field Select English name of study field

<span id="page-0-1"></span>**Brno** [Year of Submission]

ATTENTION! 1. This template is intended only for study programmes taught in English. At the Faculty of Medicine, the "english" templates are also used in Czech phd programmes, if the thesis is written in the English language. 2. An integral part of the template is a user manual. The manual describes how to set opening pages, use builtin styles, insert figures and tables, and generate special content. Unauthorized changes in the document make it very easy to disrupt its structure and destroy formatting. Click in this frame and press the DELETE key to remove this warning

## MUNI PHARM

## **Bibliographic record**

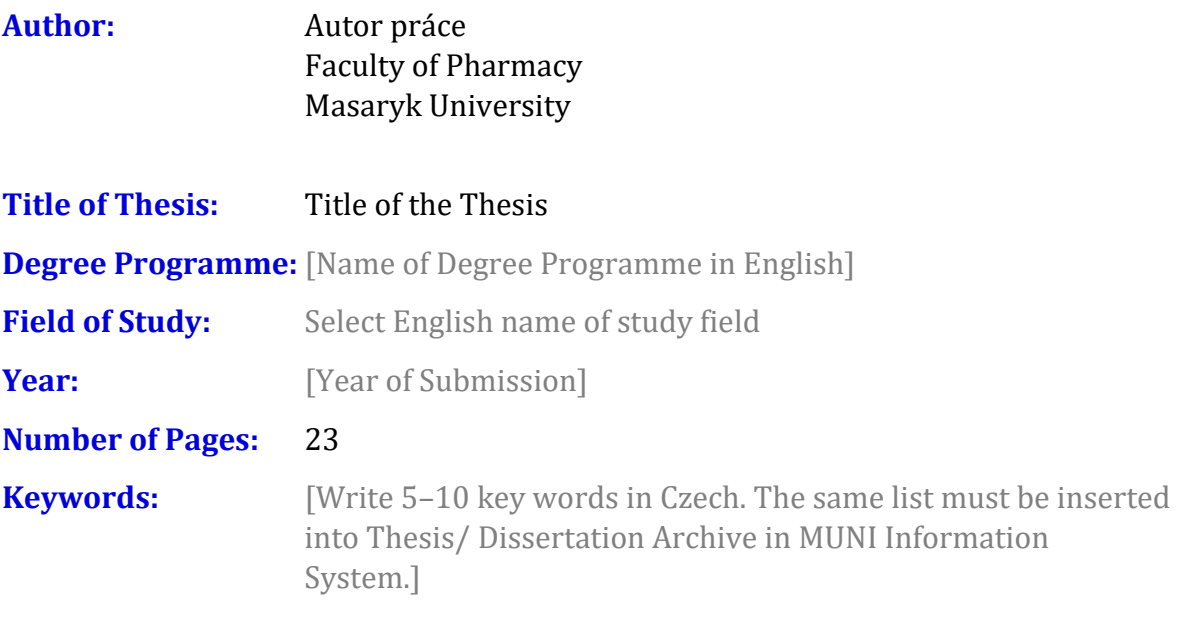

#### **Abstract**

[Write an abstract (500–600 characters including spaces) in English. The same text of the abstract must be inserted must be inserted into Thesis/ Dissertation Archive in MUNI Information System.]

#### **Declaration**

Prohlašuji, že jsem na téma **Title of the Thesis [vyberte podle mluvnického rodu].** Veškeré prameny a zdroje informací, které jsem [vyberte podle mluvnického rodu] k sepsání této práce, byly citovány v textu a jsou uvedeny v seznamu použitých pramenů a literatury.

Brno November 29, 2022 .......................................

Autor práce

#### **Acknowledgements**

[You can write acknowledgements here (optional). It is also used to insert an affiliate, for example if the work was created within a project.]

#### **Table of Contents**

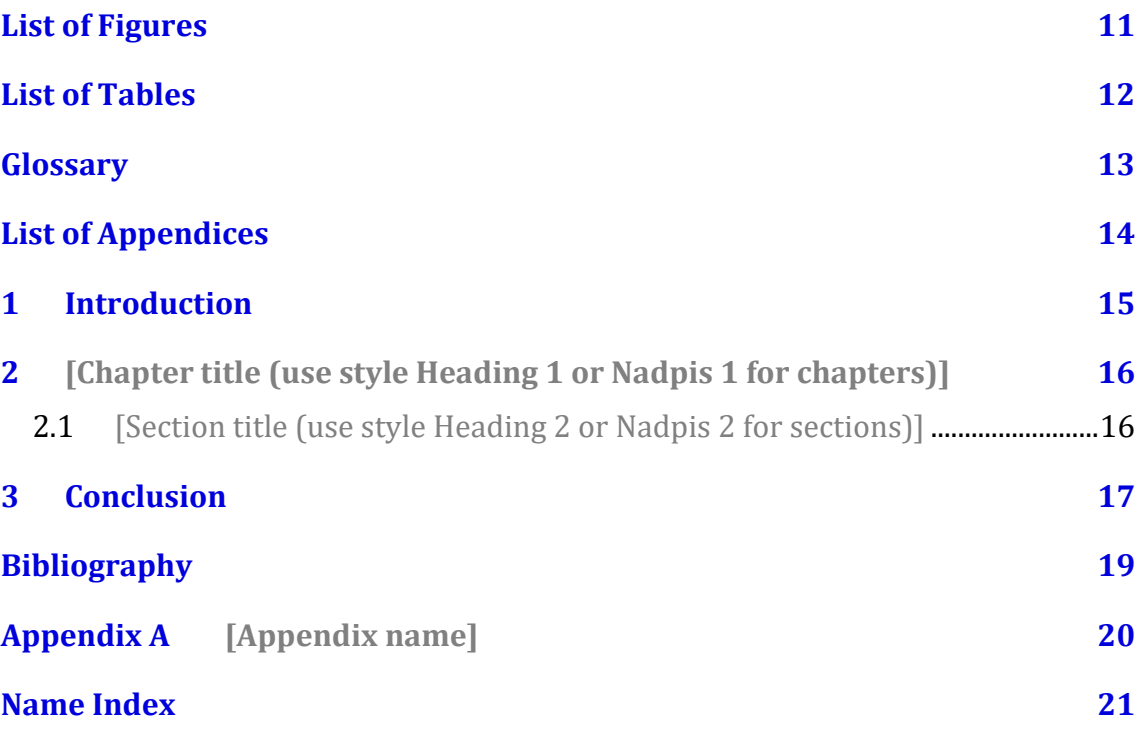

## **List of Figures**

**Nenalezena položka seznamu obrázků.**

#### **List of Tables**

Nenalezena položka seznamu obrázků.

### **Glossary**

[Heslo] - [Definice]

## **List of Appendices**

#### Text Appendices

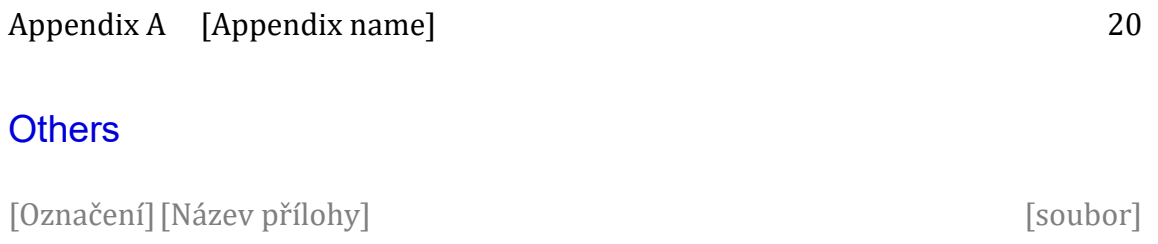

#### **1 Introduction**

Click here and start to write an introduction to your thesis. There are two styles for ordinary paragraphs in this template: First paragraph and Next paragraphs. In the 'First paragraph' style, the first line is not indented. It is intended for paragraph sub headings, pictures, and quotations. The 'Next paragraphs' style starts with an indentation and is intended for all other paragraphs.

- **2 [Chapter title (use style Heading 1 or Nadpis 1 for chapters)]**
- 2.1 [Section title (use style Heading 2 or Nadpis 2 for sections)]

#### **3 Conclusion**

## **Bibliography**

**Aktuální dokument neobsahuje žádné prameny.**

## <span id="page-21-0"></span>**Appendix A [Appendix name]**

#### **Name Index**

Nebyly nalezeny položky rejstříku.